# AutoCAD Crack [Mac/Win]

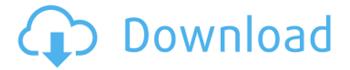

#### AutoCAD Crack+ 2022

The technology underlying AutoCAD is similar to that used in other CAD systems, including Microstation, Autodesk Inventor, and Mastercam. The main difference is that AutoCAD has a significantly higher degree of precision and capability for graphic and text representation. AutoCAD is used for a wide range of 2D design tasks, including drawing, creating and editing technical drawings and models, designing buildings and landscaping, and producing a variety of 2D technical and graphical presentations. AutoCAD comes with a powerful native line and curve drawing tool with over 20 options and many editing and trimming tools. There is also a set of professional 3D modeling tools. The inclusion of a sketching tool is an important feature, because in many cases it is easier to start with a guick sketch or to sketch out an idea than to painstakingly create it in a 2D design program. Another benefit of this is that it allows users to see the design from a different perspective, and edit the design from there. Because of its very high precision, AutoCAD can create high-quality drawings that are in many cases more than adequate for the many purposes AutoCAD is used for, especially when it is used for design in an engineering environment. The AutoCAD 2020 release adds over 125 new features and enhancements. The AutoCAD 2019 release adds over 70 new features and enhancements and two new packages (AutoCAD Architecture and AutoCAD Product Design). The AutoCAD 2018 release adds over 50 new features and enhancements. The AutoCAD 2017 release adds a new version of AutoCAD for 2D drafting. The AutoCAD 2016 release adds over 40 new features and enhancements. When starting a new drawing from an existing file, AutoCAD adds all of the components of that file to the new drawing. When using an existing drawing, Autodesk has integrated many of the features of the older releases into the new release to enable you to work with the familiar user interface. Many of the features listed below are available when selecting the file menu option "Open Drawing." AutoCAD automatically allows you to work on 2D drawings in metric units when you start a new drawing. To switch to the Imperial measurement system, the "U.S. Imperial" menu item on the Measurement tab of the Drawing Properties dialog box must be selected. NOTE: The more recent the release of AutoCAD, the more advanced the features.

### AutoCAD Crack + Incl Product Key Download PC/Windows

Other products and services include Autodesk Academy and Autodesk Mural. AutoCAD Architecture AutoCAD Architecture was released in March 2003 and introduced 3D modeling for architectural design. Architectural models could be built with the architectural utilities and then converted to AutoCAD DWG and DXF formats. These 3D designs could be exported to 3D Publishing Systems, Autodesk's 3D Warehouse or any other 3D software. AutoCAD Architecture can work in conjunction with AutoCAD Electrical and AutoCAD Civil 3D. AutoCAD Architecture was discontinued in December 2011, and has been superseded by AutoCAD Architecture VE. AutoCAD Architecture VE AutoCAD

Architecture VE (Visual Edition) was announced in October 2010. It is designed to make 3D models of architectural work easier to work with. Autodesk claimed that Architecture VE reduced or eliminated the need for creating a 3D drawing by hand. Architectural Designers could work directly on their 3D models. References External links \* Category:AutodeskQ: Call a JavaScript file to an external URL I would like to call a JavaScript function, that will allow users to edit an object inside the website and a button which will allow them to download that javascript file. Can someone tell me how to do that? I have already created a JavaScript object containing some users information. It is very important to be able to download the JS file when the user press the button. A: Create a button that generates an URL containing the JS file like this: function downloadJS() { var url = window.location.href; //Store the URL of the currently running page here if(url.indexOf("?js=1")>-1) //If there is a?js=1 in the URL, remove it url = url.substring(0,url.indexOf("?")); url = url+"../path/to/file.js"; //The URL you want the user to download window.location.href = url; //Redirect the browser to the URL } However, this can leave the user confused (also see this answer). If you want to redirect them to the download button, you should probably just create a download link and use a server side redirect, but ca3bfb1094

2/4

#### AutoCAD Crack

Press keygen. Press Install Autocad. Press 'Next' on the welcome screen. Accept the terms and conditions. Press Install Autocad. Press Finish. A new menu will appear. In the Autocad menu, click on Revit 2014. In the Autocad tab, click on the Launch Revit button. Press Run Revit. In the main menu. click on the Autocad tab. In the Autocad menu. click on the Launch Autocad. Press Run Autocad. In the main menu, click on the Autocad tab, In the Autocad menu, click on the Next screen button. Press Run Autocad. Close Autocad. Press Play. You will see the home screen. Press play and wait for the icon to appear. Press Open-Project. Click on 'Create A New Project'. A new project will be launched. Click 'OK'. Press OK on the warning screen. Choose a file name and click OK. Press OK on the warning screen. You will see the project file name on the main screen. Press OK on the warning screen. Press 'Launch' in the middle of the screen. In the main menu, click on the Autocad tab. In the Autocad menu, click on Open Project, Press Open, Press OK on the warning screen, You will see the project file name on the main screen. Press OK on the warning screen. Click on the project file name. Press OK on the warning screen. You will see the main screen of the project. Press Next. Select a location for your project. Select a start date. Select a duration. Press OK on the warning screen. Press Next. In the title bar, select 'Revit2014' for the project. Press OK on the warning screen. In the title bar, press 'Create'. Press Create. Press OK on the warning screen. A new empty project file will be created. Press OK on the warning screen. Press Play. In the main menu, press Create. In the New project screen, click on 'Revit 2014'. In the General screen, click on the Style button. In the Color screen, click on 'Autocad'. In the Text

#### What's New In AutoCAD?

Markup Import and Markup Assist: Rapidly send and incorporate feedback into your designs. Import feedback from printed paper or PDFs and add changes to your drawings automatically, without additional drawing steps. (video: 1:15 min.) 3D Primitives: Design your way, by making exact copies of existing elements from Autodesk® products, or by combining them with components from other 3D applications. Design your way, by making exact copies of existing elements from Autodesk® products, or by combining them with components from other 3D applications. Render to 3D: Get accurate 3D renderings for your designs with the Render to 3D command. Get accurate 3D renderings for your designs with the Render to 3D command. 3D Camera: Get a new perspective on your design with the 3D camera feature. Get a new perspective on your design with the 3D camera feature. Drill Objects: Automatically create a drill tool path in 2D or 3D. Automatically create a drill tool path in 2D or 3D. Polyline Editor: Edit existing and new polylines with ease. Edit existing and new polylines with ease. Link to Other Files: Connect to other applications directly in AutoCAD. Connect to other applications directly in AutoCAD. Dimension Editor: Improve your dimensioning with the new 2D Dimension Editor. Improve your dimensioning with the new 2D Dimension Editor. Dimensioning Options: Use the new options for the default and advanced dimensioning. Use the new options for the default and advanced dimensioning. Measure: The new measure command enables you to measure and analyze your drawings with added control. The new measure command enables you to measure and analyze your drawings with added control. Output Files: Export your design for printing or into an external application. Export your design for printing or into an external application. Performance: Reset your drawing and modeler to their default settings. Reset your drawing and modeler to their default settings. Portable Class Library: Build your design once and share it with other developers, with the Portable Class Library feature. Build your design once and share it with other developers, with the Portable Class Library feature. Read-Only:

## **System Requirements:**

Latest Version: 3.4.5 Size: 1.9 GB Website: PACKAGE GID USBKey\_1.1\_3.4.5\_3.14.2.exe 1.1.3.4.1 System Requirements: PACKAGE GID USBKey 1.

#### Related links:

https://www.enveth.gr/advert/autocad-23-0-crack-3264bit/

https://kazacozum.com/wp-content/uploads/2022/07/AutoCAD\_For\_PC.pdf

https://atmosphere-residence.ro/autocad-with-license-code-latest-2022/

https://www.lbbskin.com/wp-content/uploads/2022/07/gartras.pdf

http://insenergias.org/?p=44698

https://cannabisrepositorv.com/wp-content/uploads/2022/07/AutoCAD Latest.pdf

https://efekt-metal.pl/witaj-swiecie/

http://tekbaz.com/2022/07/24/autocad-19-1-crack-with-serial-key-win-mac/

https://www.synergytherm.com/wp-content/uploads/2022/07/gelarei.pdf

https://www.raven-guard.info/autocad-crack-free-pc-windows-latest-2/

https://www.yesinformation.com/cuftulti/2022/07/AutoCAD\_Crack\_Download\_For\_PC.pdf

https://sagitmymindasset.com/wp-content/uploads/2022/07/catwan.pdf

https://www.tiempodejujuy.com.ar/advert/autocad-2021-24-0-crack-license-key-download-3264bit-updated-2022/

http://fantasyartcomics.com/?p=17412

http://oldeberkoop.com/?p=12240

https://touky.com/wp-content/uploads/2022/07/AutoCAD 3264bit.pdf

https://queery.org/autocad-2023-24-2-with-key-download-2022/

https://rankingbest.net/wp-content/uploads/2022/07/natcrat.pdf

https://serverug.ru/адаптивные/autocad-crack-keygen-x64-latest/

http://kitchenwaresreview.com/?p=48073